## INDOWS 7 AVANZAD **DESCRIPCIÓN**

*25 HORAS*

Este curso de Windows 7 Avanzado profundiza en el manejo y administración del nuevo sistema operativo de Microsoft, ofreciéndole las herramientas necesarias para sacar el mayor partido a los modernos ordenadores. Partiendo de una base que presupone ciertos conocimientos previos de este o de otros sistemas anteriores Windows, analizaremos nuevas características, aplicaciones técnicas, y configuraciones de seguridad. A través de videos, ejercicios en secuencia de imagen, autoprácticas y tests, el alumno podrá experimentar y realizar el trabajo no solo a nivel teórico, con lo que se facilitará la comprensión del manual adjunto que queda como referencia y ayuda explicativa.

## **OBJETIVOS**

Al finalizar el curso tendrá una visión más clara del manejo y las posibilidades del sistema Windows 7. Conocerá las herramientas de configuración, administración e instalación utilizadas en las distintas sus versiones, desde las básicas hasta las más avanzadas.

## **CONTENIDOS**

UNIDAD 01: Instalación - Instalaciones limpias - Instalación desde CD, USB, recurso de red, WDS - Imágenes de instalación - Instalación automatizada (LTI) - WAIK - Actualizaciones - Desde Windows Vista - Desde Windows 7 - Desde Windows XP - Compatibilidad de Aplicaciones (ACT) - Migración de perfiles - Side by Side contra Wipe and Load

UNIDAD 02: Hardware y periféricos - Instalación de dispositivos - Conexiones externas Dispositivos de entrada - Firma de controladores - Tablet PC y Pantallas táctiles - Windows Mobile

UNIDAD 03: Redes - Configuración de redes - Grupos de trabajo - Dominios de Microsoft - IP v4 - IP v6 - Configuración de parámetros de red - Firewall - Trabajo en red - Cuentas de usuario y grupo - Compartir recursos - Acceso remoto - Control de cuentas de usuario (UAC) - BranchCache

UNIDAD 04: Mantenimiento del Sistema - Windows Update - Aceleración del sistema - Discos duros - Resolución de problemas de hardware - Problemas de red UNIDAD 05: Administración de seguridad - Copias de seguridad - BitLocker y BitLocker to Go - AppLocker - Seguridad de Internet

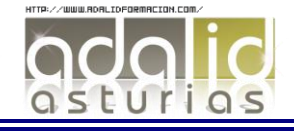